# **Федеральное государственное бюджетное образовательное учреждение высшего образования «Алтайский государственный технический университет им. И.И. Ползунова»**

## **СОГЛАСОВАНО**

**Декан ФИТ А.С. Авдеев** 

**Рабочая программа дисциплины** 

**Код и наименование дисциплины: Б1.В.3 «Компьютерное проектирование предприятий пищевой промышленности»**

**Код и наименование направления подготовки (специальности): 19.03.04 Технология продукции и организация общественного питания** 

**Направленность (профиль, специализация): Технология продуктов общественного питания**

**Статус дисциплины: часть, формируемая участниками образовательных отношений**

**Форма обучения: очная**

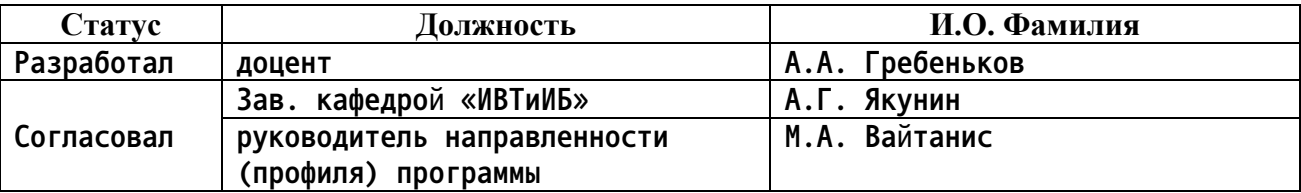

**г. Барнаул**

### **1. Перечень планируемых результатов обучения по дисциплине, соотнесенных с индикаторами достижения компетенций**

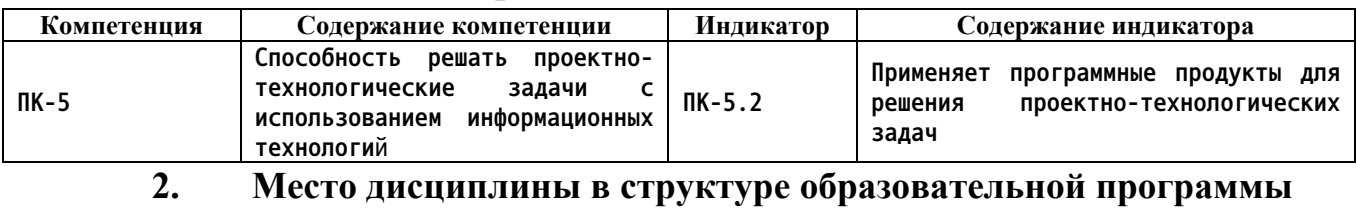

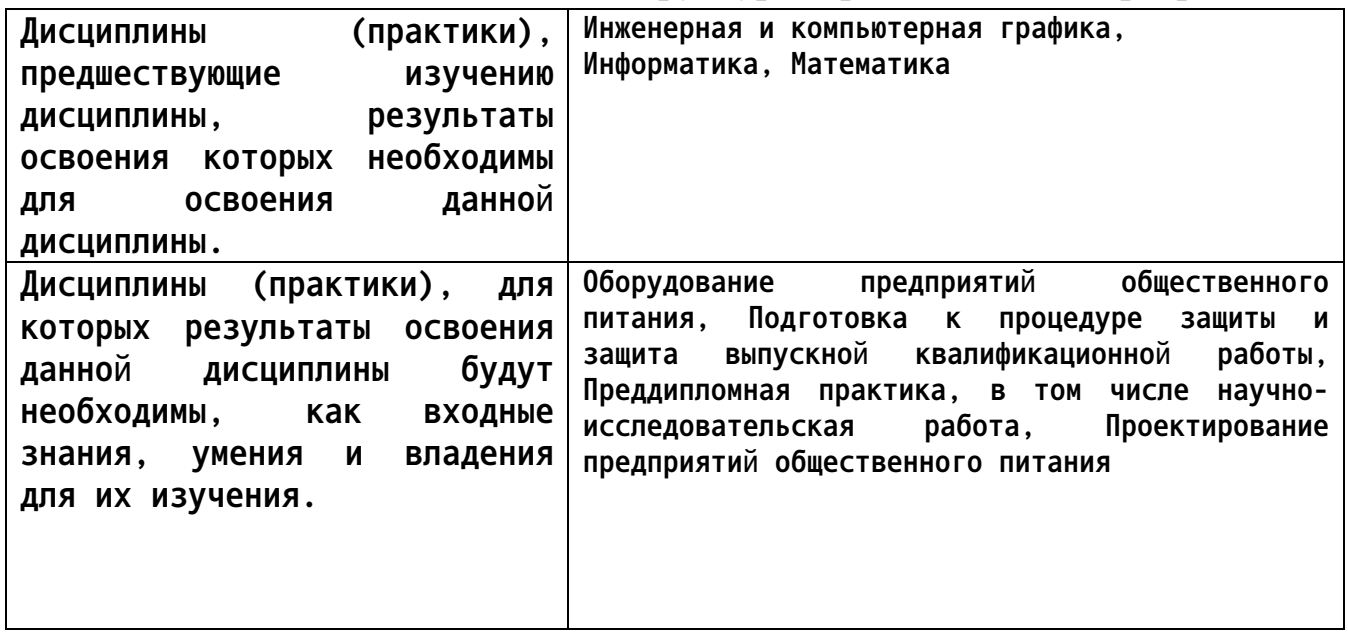

**3. Объем дисциплины в зачетных единицах с указанием количества академических часов, выделенных на контактную работу обучающегося с преподавателем (по видам учебных занятий) и на самостоятельную работу обучающегося**

**Общий объем дисциплины в з.е. /час: 3 / 108 Форма промежуточной аттестации: Зачет**

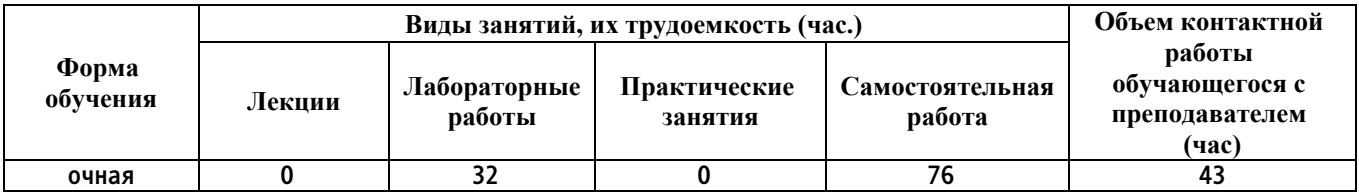

**4. Содержание дисциплины, структурированное по темам (разделам) с указанием отведенного на них количества академических часов и видов учебных занятий**

**Форма обучения: очная** *Семестр: 3*

**Лабораторные работы (32ч.)**

**1. Лабораторная работа №1 {с элементами электронного обучения и дистанционных образовательных технологий} (2ч.)[2,3,4,5,6,7] Пользовательский интерфейс AutoCAD 2007. Рабочие пространства. Способы задания команд и их запросов. Задание координат. Режимы вычерчивания ОРТО, ШАГ, СЕТКА. Управление изображением на экране. Построение отрезков, окружностей. Построение геометрических объектов (примитивов).**

**2. Лабораторная работа №2 {с элементами электронного обучения и дистанционных образовательных технологий} (2ч.)[2,3,4,5,6,7] Построение полилинии (команда ПЛИНИЯ). Объектное и полярное отслеживание. Свойства объектов (примитивов). Слои.**

**3. Лабораторная работа №3 {с элементами электронного обучения и дистанционных образовательных технологий} (2ч.)[2,3,4,5,6,7] Динамический ввод координат. Построение чертежей.**

**4. Лабораторная работа №4 {с элементами электронного обучения и дистанционных образовательных технологий} (2ч.)[2,3,4,5,6,7] Методы редактирования изображений. Команды редактирования СТЕРЕТЬ, КОПИРОВАТЬ, ПЕРЕНЕСТИ, ПОВЕРНУТЬ, ЗЕРКАЛО, МАССИВ, ОБРЕЗАТЬ, МАСШТАБ.**

**5. Лабораторная работа №5 {с элементами электронного обучения и дистанционных образовательных технологий} (2ч.)[2,3,4,5,6,7] Методы редактирования изображений. Команды редактирования СОЕДИНИТЬ, УДЛИНИТЬ, ПОДОБИЕ, РАЗОРВАТЬ, РАСТЯНУТЬ, ФАСКА, СОПРЯЖЕНИЕ, РАСЧЛЕНИТЬ, ПОЛРЕД.**

**6. Лабораторная работа №6 {с элементами электронного обучения и дистанционных образовательных технологий} (2ч.)[2,3,4,5,6,7] Методы редактирования изображений. Команды редактирования РАЗОРВАТЬ, ВЫРОВНЯТЬ. Редактирование с помощью «ручек».**

**7. Лабораторная работа №7 {с элементами электронного обучения и дистанционных образовательных технологий} (2ч.)[2,3,4,5,6,7] Применение программного продукта AutoCAD для решения проектно-технологических задач, а именно нанесения штриховок на чертежах.**

**8. Лабораторная работа №8 {с элементами электронного обучения и дистанционных образовательных технологий} (2ч.)[2,3,4,5,6,7] Применение программного продукта AutoCAD для решения проектно-технологических задач, а именно нанесения текста на чертежах.**

**9. Лабораторная работа №9 {с элементами электронного обучения и дистанционных образовательных технологий} (2ч.)[2,3,4,5,6,7] Применение программного продукта AutoCAD для решения проектно-технологических задач, а именно нанесения размеров на чертежах.**

**10. Лабораторная работа №10 {с элементами электронного обучения и дистанционных образовательных технологий} (2ч.)[2,3,4,5,6,7] Применение программного продукта AutoCAD для решения проектно-технологических задач, а именно создания и использования блоков при формировании чертежа.**

**11. Лабораторная работа №11 {с элементами электронного обучения и**

**дистанционных образовательных технологий} (2ч.)[2,3,4,5,6,7] Применение программного продукта AutoCAD для решения проектно-технологических задач, а именно создания таблиц на чертежах.**

**12. Лабораторная работа №12 {с элементами электронного обучения и дистанционных образовательных технологий} (2ч.)[2,3,4,5,6,7] Применение программного продукта AutoCAD для решения проектно-технологических задач, а именно вставки растровых изображений. Использование внешних ссылок.**

**13. Лабораторная работа №13 {с элементами электронного обучения и дистанционных образовательных технологий} (2ч.)[2,3,4,5,6,7] Пространство листа. Видовые экраны. Применение программного продукта AutoCAD для решения проектно-технологических задач, а именно компоновке листа для вывода на печать чертежа. Шаблоны чертежей.**

**14. Лабораторная работа №14 {с элементами электронного обучения и дистанционных образовательных технологий} (6ч.)[1,3,4,5,6,7] Применение программного продукта AutoCAD для решения проектно-технологических задач, а именно выполнения чертежа плана здания. Оформление проектной документации в среде AutoCADа. Закрепление правил оформления планов и разрезов зданий и размещения технологического оборудования при создании проектов предприятий.**

**Самостоятельная работа (76ч.)**

**1. Подготовка к текущим занятиям, самостоятельное изучение материала(60ч.)[1,2,3,4,5,6,7,8,9] Изучение альтернативных программных продуктов для решения проектно-технологических задач, а именно: Компас, FreeCAD.**

**2. Подготовка к промежуточной аттестации (зачет)(16ч.)[1,2,3,4,5,6,7,8,9]**

**5. Перечень учебно-методического обеспечения самостоятельной работы обучающихся по дисциплине**

**Для каждого обучающегося обеспечен индивидуальный неограниченный доступ к электронной информационно-образовательной среде АлтГТУ:**

**1. Гребеньков, А.А. Методические указания для выполнения контрольной работы и индивидуального задания по дисциплине «Компьютерное проектирование предприятий пищевой промышленности»/ А.А. Гребеньков; АлтГТУ им. И.И. Ползунова. – Барнаул, АлтГТУ, 2021. – 33 c. - Режим доступа: http://elib.altstu.ru/eum/download/ivtib/uploads/grebenkov-a-a-ivtiib-**

**604050310e61f.pdf, свободный**

**2. Кошелева Е.А. Проектирование в AutoCAD: Методические указания и задания для проведения лабораторных работ. / Е.А. Кошелева, Н.Ю.**

**4**

**Малькова, И.Л. Шишковская; Алт. гос. техн. ун-т им. И. И. Ползунова.- Барнаул: Изд-во АлтГТУ, 2013 – 80 с.: ил. - ЭБС АлтГТУ. Режим доступа: http://new.elib.altstu.ru/eum/download/ngig/Kosheleva-autoc.pdf**

**6. Перечень учебной литературы**

**6.1. Основная литература** 

**3. Малютина, Т. П. Архитектурно-строительные чертежи одноэтажного промышленного здания в графической системе AutoCAD : учебнометодическое пособие по дисциплине «Строительная информатика» для студентов, обучающихся по направлению подготовки 08.03.01 «Строительство» / Т. П. Малютина, Г. М. Васильченко. — Макеевка : Донбасская национальная академия строительства и архитектуры, ЭБС АСВ, 2019. — 161 c. — Текст : электронный // Цифровой образовательный ресурс IPR SMART : [сайт]. — URL: https://www.iprbookshop.ru/93853.html (дата обращения: 02.03.2023). — Режим доступа: для авторизир. пользователей**

**4. Максименко, Л.А. Выполнение планов зданий в среде AutoCAD : учебное пособие / Л.А. Максименко, Г.М. Утина ; Новосибирский государственный технический университет. – 2-е изд., перераб. и доп. – Новосибирск : Новосибирский государственный технический университет, 2015. – 115 с. : схем., табл., ил. – Режим доступа: по подписке. – URL: https://biblioclub.ru/index.php?page=book&id=438412 (дата обращения: 02.03.2021). – Библиогр.: с. 77. – ISBN 978-5-7782-2674-6. – Текст : электронный.**

**6.2. Дополнительная литература** 

**5. Инженерная и компьютерная графика : учебно-методическое пособие / составители Р. Б. Славин. — Астрахань : Астраханский государственный архитектурно-строительный университет, ЭБС АСВ, 2022. — 142 c. — ISBN 978-5-93026-163-9. — Текст : электронный // Цифровой образовательный ресурс IPR SMART : [сайт]. — URL: https://www.iprbookshop.ru/123434.html (дата обращения: 02.09.2022). — Режим доступа: для авторизир. пользователей**

**6. Пакулин, В.Н. Проектирование в AutoCAD / В.Н. Пакулин. – 2-е изд., испр. – Москва : Национальный Открытый Университет «ИНТУИТ», 2016. – 425 с. : ил. – Режим доступа: по подписке. – URL: https://biblioclub.ru/index.php?page=book&id=429117 (дата обращения: 04.03.2021).**

**7. Основы автоматизированного проектирования изделий и технологических процессов : учебное пособие / Н.Р. Галяветдинов, Р.Р. Сафин, Р.Р. Хасаншин, П.А. Кайнов ; Казанский национальный исследовательский технологический университет. – Казань : Казанский**

**научно-исследовательский технологический университет (КНИТУ), 2013. – 112 с. : схем. – Режим доступа: по подписке. – URL: https://biblioclub.ru/index.php?page=book&id=427925 (дата обращения: 04.03.2021).**

### **7. Перечень ресурсов информационно-телекоммуникационной сети «Интернет», необходимых для освоения дисциплины**

**8. https://www.autodesk.ru - официальный сайт разработчика AutoCAD 9. https://vosstroi.ru/proektirovanie-predpriyatiyaobshchestvennogo-pitaniya - ресурс, посвященный проектированию предприятий общественного питания, содержащий реальные проекты**

**8. Фонд оценочных материалов для проведения текущего контроля успеваемости и промежуточной аттестации**

**Содержание промежуточной аттестации раскрывается в комплекте контролирующих материалов, предназначенных для проверки соответствия уровня подготовки по дисциплине требованиям ФГОС, которые хранятся на кафедре-разработчике РПД в печатном виде и в ЭИОС.**

**9. Перечень информационных технологий, используемых при осуществлении образовательного процесса по дисциплине, включая перечень программного обеспечения и информационных справочных систем**

**Для успешного освоения дисциплины используются ресурсы электронной информационнообразовательной среды, образовательные интернет-порталы, глобальная компьютерная сеть Интернет. В процессе изучения дисциплины происходит интерактивное взаимодействие обучающегося с преподавателем через личный кабинет студента.**

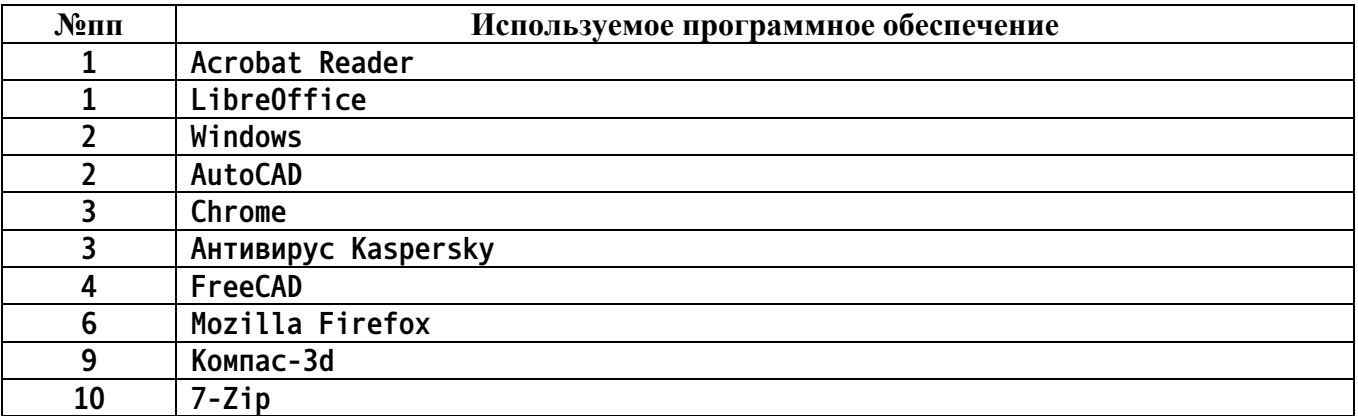

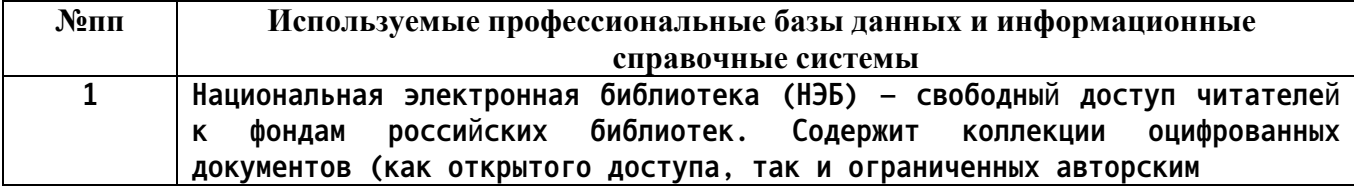

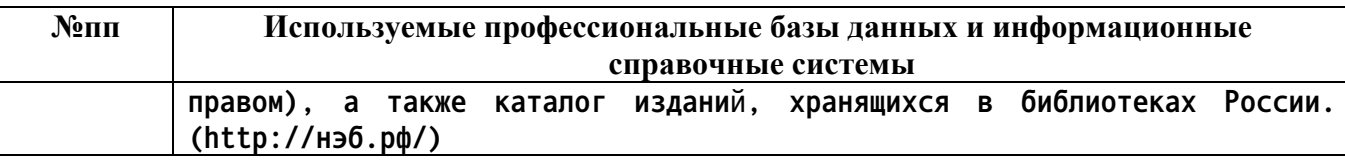

#### **10. Описание материально-технической базы, необходимой для осуществления образовательного процесса по дисциплине**

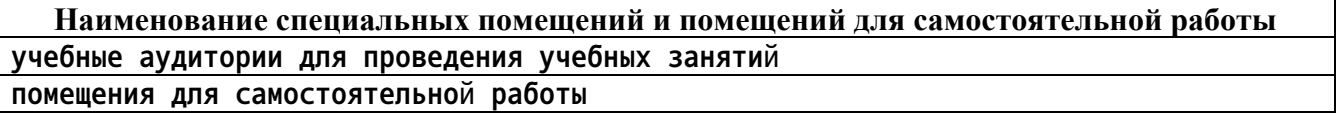

**Материально-техническое обеспечение и организация образовательного процесса по дисциплине для инвалидов и лиц с ограниченными возможностями здоровья осуществляется в соответствии с «Положением об обучении инвалидов и лиц с ограниченными возможностями здоровья».**